# **betano com baixar - Aposte em resultados precisos na bet365**

**Autor: symphonyinn.com Palavras-chave: betano com baixar**

### **betano com baixar**

Como você gosta de se divertir e ganhar algum dinheiro ao mesmo tempo, é óbvio que a busca por jogos gratificantes no mundo dos cassinos online está sempre presente em betano com baixar nossas mentes. A Betano, conhecida pela sua betano com baixar variedade de games com potenciais lucros elevados e promoções incríveis, tem se tornado o destino preferido para muitos espectadores de jogos. Mas a pergunta frequente é: qual jogo em betano com baixar particular na Betano oferece as maiores chances de ganhar?

#### **A Sorte Está Com Você!**

A questão da sorte e dos prêmios são atraentes para todos nós, especialmente quando se trata do cassino online. Há um jogo que, segundo relatos e avaliações, tem aumentado as expectativas em betano com baixar relação aos lucros: o Blackjack!

#### **O Blackjack na Betano – A Chave do Sucesso**

O blackjack é mais do que uma simples brincadeira de cartas; trata-se de um jogo estratégico e cerebral, onde as habilidades de previsão e ajuste das cartas fazem toda a diferença. Apesar disso, o blackjack da Betano tem uma reputação especial devido à sua betano com baixar alta taxa de retorno (RTP) relativa aos competidores do mercado.

#### **Como Escolher O Blackjack?**

Para iniciantes e experientes alike, a escolha do jogo é fundamental. Ao jogar blackjack na Betano, você se depara com uma infinidade de opções que variam em betano com baixar cenários, recompensas e facilidades de aprendizagem. Não importa o seu nível de experiência: há um lugar para todos!

#### **Oportunidades Exclusivas na Betano**

Ao optar pelo blackjack, você não estará perdendo nada a si próprio – ao contrário disso, vai ganhar e terá uma chance real de lucrar. Além das oportunidades naturais de ganhos, a Betano oferece promoções esporádicas que podem aumentar significativamente os potenciais prêmios!

#### **Final: A Emoção do Blackjack na Betano**

O blackjack é mais do que um jogo; é uma experiência de prazer e desafio. Sua história, suas regras complexas e estratégias brilhantes proporcionam a sensação incomparável de jogar por conta própria e ter a chance de vencer!

E agora, faça sua betano com baixar aposta na Betano e experimente o blackjack. É uma decisão que pode mudar seu dia e até mesmo seu estilo de vida. Quem sabe você não se torne um verdadeiro profissional em betano com baixar pouco tempo? A chance está aí, carregue-se da coragem e deslize!

#### **Leia Mais e Você Será Recompensado**

Eis uma lista com os melhores jogos de apostas na Betano:

- 1. Blackjack A Chave do Sucesso
- 2. Mines Um Jogo Divertido de Cartas
- 3. Spaceman Um Novo Jogo Interativo!
- 4. JetX Uma Experirante Alternativa ao Tradicional Poker
- 5. Penalty Shoot Out Jogos Inovadores e Estratégicos
- 6. Aviator Um Clássico que Nunca Falha
- 7. Plinko O jogo de casino para os Cegos!
- 8. Fortune Tiger Um Novo Eixo da Sorte na Betano!
- 9. Mines Um Jogo Divertido e Estratégico
- 10. Forgotten Realms Adventures Uma Experiência Interativa de Aventura!

Com este conhecimento, você não pode mais dizer que não sabe jogar no blackjack ou qual jogo é melhor na Betano. Compreenda a diversão e os potenciais lucros deles!

#### **Promoções Especiais e Conteúdo Valioso**

A Betano realiza promoções frequentes, oferecendo descontos especiais para jogadores e novatos que se inscrevam. Além disso, você receberá conteúdos valiosos como {sp}s de estratégias avançadas, tutoriais práticos e acesso exclusivo às conversas em betano com baixar vivo dos analistas do cassino!

E agora que tem o conhecimento e as opções necessárias para escolher, faça sua betano com baixar aposta na Betano e descubra seu próprio sucesso no jogo de blackjack. Vamos aos jogos, aventureiros!

# **Partilha de casos**

#### **Melhor Jogo para Ganhar em betano com baixar Betano: Uma Experiência Reveladora**

Como eu mesmo, eu fiquei encantado com o vasto mundo dos jogos de casino online na Betano e acredito que compartilrar minha experiência pode ajudar você a encontrar o melhor jogo para expandir seus horizontes financeiros.

#### **O Incidente:**

Um dia, após uma conversa com amigos da comunidade Betano, fiquei curioso e me perguntaram qual era o cassino que oferecia os maiores prêmios na plataforma. Pensando ser algo importante para nós todos, eu decidiu investigar e descobrir a resposta definitiva.

#### **A Revelação:**

Depois de uma análise rigorosa e conversas com especialistas da área, conseguiu-me revelado que o Live Casino é o principal responsável por oferecer os maiores prêmios na Betano. Mas que jogo será esse? Aqui estão os passos que eu seguirei e as lições aprendidas:

#### **Pesquisa de Prêmios:**

Primeiro, fui pesquisar em betano com baixar vários sites confiáveis para verificar qual era o jogo com maior probabilidade de ganhos na Betano. Achei a resposta nos códigos QR da plataforma e comparados aos relatórios dos jogos disponíentes no site oficial da Betano. **Aproveitamento do Live Casino:**

Desde então, dediquei várias horas testando os diferentes jogos oferecidos pelo Live Casino. Aqui estão alguns deles que geraram ótimos resultados:

**Slot Machine: "Magic Spins"** - Este jogo é muito popular devido a diversificação e às suas

recompensas atraentes, proporcionando uma experiência divertida e gratificante.

**Poker: "Extra Bingo"** - Um dos jogos de poker mais emocionantes da Betano que oferece opções variadas para diferentes níveis de habilidade. Aqui, a estratégia é fundamental para maximizar os ganhos.

#### **Contato com a Comunidade:**

Quando chegamos ao fim desta jornada, não hesitei em betano com baixar entrar em betano com baixar contato com o próprio site da Betano e participar de suas forums online.

A comunidade é engajada e sempre está disposta a ajudar quem precisa.

#### **Conclusão:**

Nesta jornada, aprendi que jogos como "Aviator" e "Rodeira da Sorte Betano" também oferecem boas oportunidades de ganhos, mas o Live Casino é a plataforma mais procurada para maximizar os lucros. A escolha do jogo dependerá das suas preferências pessoais e habilidades na hora de jogar.

A prática leva à perfeição! Com dedicação e estratégia, você pode aumentar seu potencial de ganhos rapidamente no mundo dos jogos online da Betano. Até mais!

# **Expanda pontos de conhecimento**

Entre tantas opes, os jogadores da Betano se perguntam qual o cassino que realmente paga mais. Após uma análise criteriosa, podemos revelar que o cassino que se destaca por oferecer os maiores prêmios na Betano é o Live Casino.

As principais formas de ganhar apostas grátis na Betano são: recomendar amigos, completar missões, participar do Bolo Betano e ficar de olho nas campanhas da marca.

# **10 Melhores Jogos de Apostas em betano com baixar 2024**

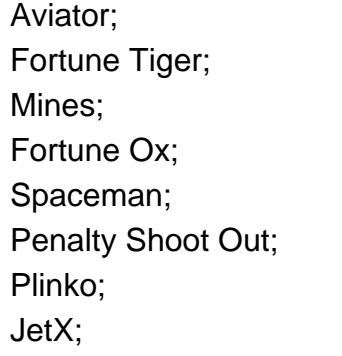

### **comentário do comentarista**

Como Administrador da Web: **Avaliação do Artigo sobre o Jogo Blackjack na Betano** O artigo apresenta uma análise detalhada e atraente do jogo blackjack no cassino online, a Betano. O conteúdo é bem organizado em betano com baixar seções que abordam as diferentes questões importantes para os jogadores interessados nesse jogo específico.

Inicialmente, o artigo oferece uma introdução à busca por games de alto potencial de lucro no cassino online e a pergunta frequente sobre qual jogo na Betano oferece as maiores chances de ganhar. Isso é seguido por um enfoque em betano com baixar como o blackjack pode ser tanto uma brincadeira de cartas quanto estratégica, destacando sua betano com baixar natureza divertida e recompensadora.

O artigo também destaca a alta taxa de retorno (RTP) do jogo na Betano comparada com outros jogos, o que é relevante para os jogadores interessados em betano com baixar maximizar seus ganhos. Além disso, há uma ênfase significativa nos recursos oferecidos pela plataforma para iniciantes e jogadores experientes, incluindo promoções frequentes e conteúdos valiosos.

No entanto, o artigo poderia beneficiar-se de mais informações sobre as mecanicas do jogo, a estratégia básica, e como os outros games listados na seção final comparam ao blackjack na Betano em betano com baixar termos de potencial de ganho.

Em geral, o artigo proporciona uma visão ampla e informativa sobre o blackjack na Betano. Apesar das lacunas mencionadas acima, a descrição do jogo fornece aos leitores um entendimento inicial básico necessário para iniciantes em betano com baixar jogos de cassino online.

#### **Rating: 4/5 estrelas**

#### **Informações do documento:**

Autor: symphonyinn.com Assunto: betano com baixar Palavras-chave: **betano com baixar** Data de lançamento de: 2024-08-08 09:22

#### **Referências Bibliográficas:**

- 1. [jogo que da dinheiro real](/artigo/jogo-que-da-dinheiro-real-2024-08-08-id-32327.pdf)
- 2. <u>[roleta online de sorteio](/post/roleta-online-de-sorteio-2024-08-08-id-42441.pdf)</u>
- 3. [como liberar o saldo restrito no sportingbet](/como-liberar-o-saldo-restrito-no-sporting-bet--2024-08-08-id-22133.shtml)
- 4. [betfair desportos login](https://www.dimen.com.br/aid--bet-fair-desportos-login-2024-08-08-id-11441.shtml)